# **Herramientas TIC para docentes**

Curso-Taller Modalidad virtual 45 horas 30 horas prácticas 15 horas teoría 4 Créditos

# **DESCRIPCIÓN**

Determina el análisis de la web 2 y sus herramientas que sirven como apoyo para la práctica académica y orienta para la gestión de su propio saber; se detona la participación, el análisis, la reflexión, la discusión y la revisión de estos nuevos espacios de comunicación.

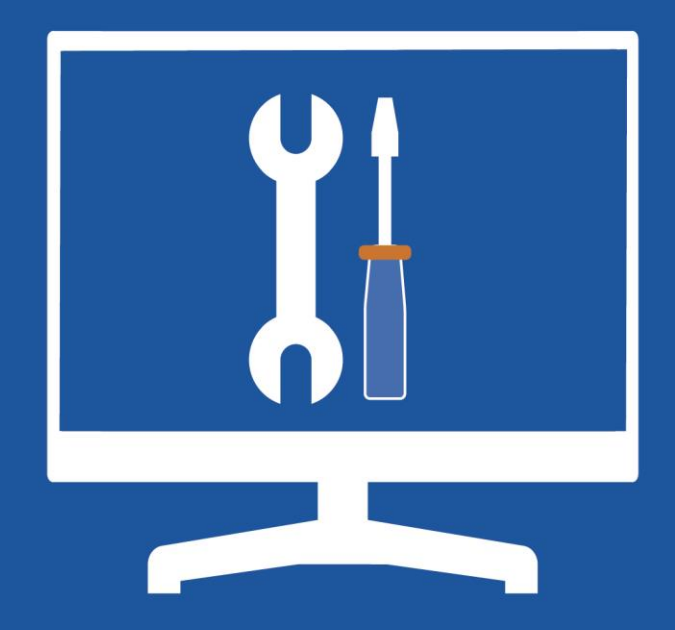

Informes: www.uv.mx/dgdaie/formacion-academica fl/profauv  $\sum$  @dcaprofa dca@uv.mx (228) 818-19-64 Ext. 18600

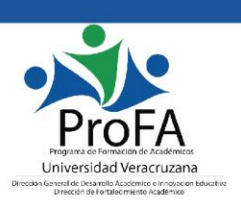

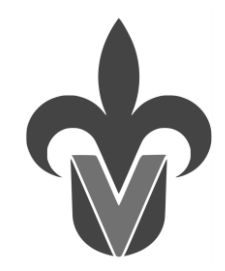

#### **UNIVERSIDAD VERACRUZANA DIRECCIÓN GENERAL DE DESARROLLO ACADÉMICO PROGRAMA DE FORMACIÓN DE ACADÉMICOS**

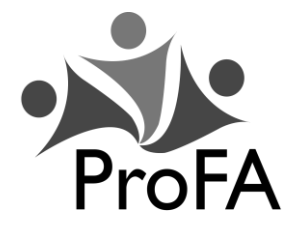

**Programa de estudios**

#### **0. Nombre de la experiencia educativa**

Herramientas TIC para docentes

#### **1. Modalidad**

Curso-taller virtual

#### **2. Valores de la experiencia educativa**

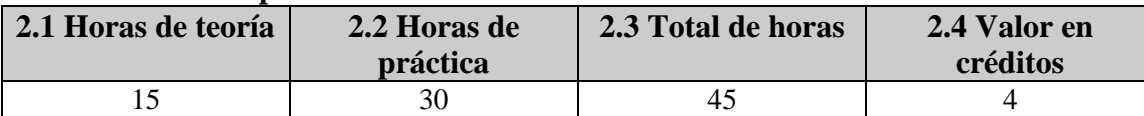

#### **3. Fecha**

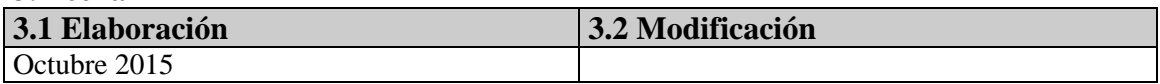

# **4. Nombre de los académicos que participaron en la elaboración y/o modificación**.

Edgar Fernández Mendoza

#### **5. Descripción**

Este curso-taller forma parte del Programa de Formación de Académicos y consta de 45 hrs., distribuidas en 15 teóricas y 30 prácticas, con un valor de 4 créditos. Tiene el propósito de dar a conocer al académico el uso de herramientas tecnológicas de la información y la comunicación (TIC) en la educación.

La estrategia metodológica consiste en el desarrollo de actividades en línea, a través de plataformas virtuales, en las que se permitirá la revisión de literatura pertinente, grupos de discusión, análisis y construcción de propuestas; a través de un proceso de apertura, tolerancia, respeto, colaboración, confianza, creatividad, disposición y autonomía. Esta Experiencia Educativa (EE) se evalúa con la participación activa, elaboración de un documento colaborativo, publicación de un video, una historieta y la publicación de una aula virtual pública.

#### **6. Justificación**

Con el surgimiento de la web 2.0 y sus herramientas el usuario comúnmente pasivo empieza a gestar su propio contenido y buscar información de su interés, de ser un receptor pasivo de información se vuelve un gestor de su propio contenido. Por ello, uno de los retos que tienen actualmente instituciones como la Universidad Veracruzana, es el de integrar las aportaciones de estas herramientas TIC a los procesos de aprendizaje, facilitando a los estudiantes la estructuración y valoración de estos conocimientos dispersos que obtienen a través de los medios masivos de información y la internet.

El Programa de Formación de Académicos atiende esta necesidad de innovación, a

través de ésta experiencia educativa, la cual proporciona saberes correspondientes al nuevo paradigma de la tecnología educativa, a fin de que el académico desarrolle habilidades que le permitan promover nuevos ambientes de aprendizajes, asumiendo el su nuevo rol como facilitador del aprendizaje, innovando y enriqueciendo su labor académica de forma permanente.

#### **7. Unidad de competencia**

El participante incorpora en su quehacer académico las herramientas educativas para propiciar en el estudiante aprendizajes significativos, en un ambiente de apertura, creatividad, tolerancia y colaboración.

#### **8. Articulación de los ejes**

El participante descubre, herramientas de las Tecnologías de Información y Comunicación, que le sirvan como apoyo permanente dentro de su práctica académica; a través de la participación, el análisis, la reflexión, la discusión y la revisión de estos nuevos espacios de comunicación, en un ambiente de apertura, confianza, creatividad, flexibilidad, tolerancia y colaboración, y así desarrollar una aula virtual propia en donde generará de manera independiente sus actividades, mismas que compartirá con sus compañeros de grupo a manera de plenaria.

#### **9. Saberes**

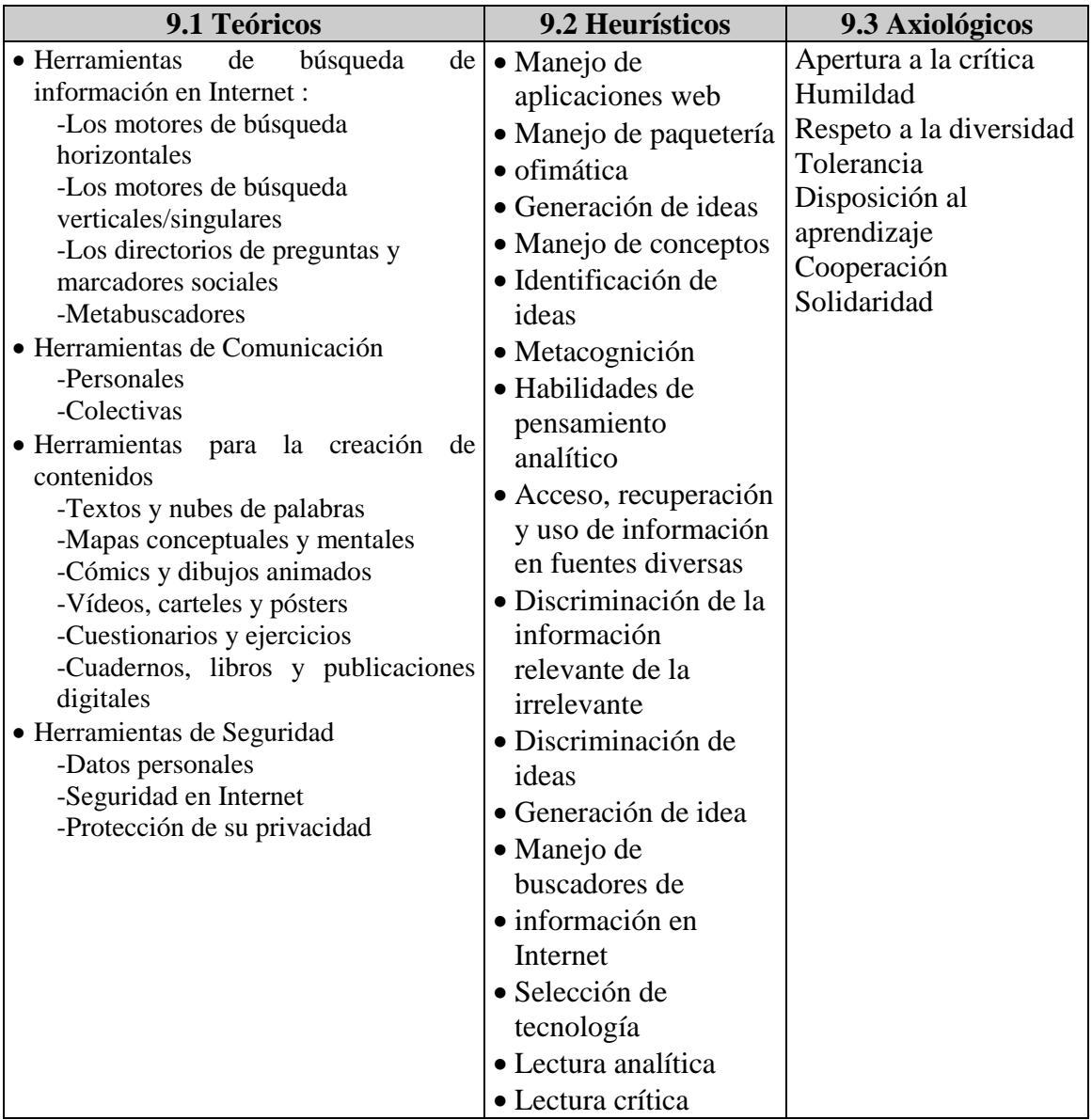

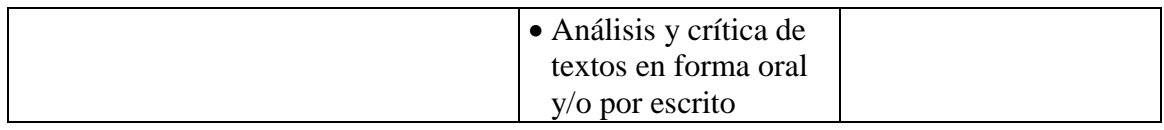

#### **10. Estrategias metodológicas**

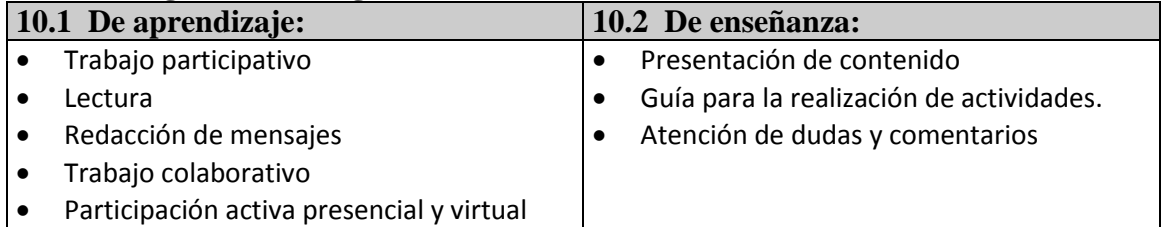

## **11. Apoyos educativos**

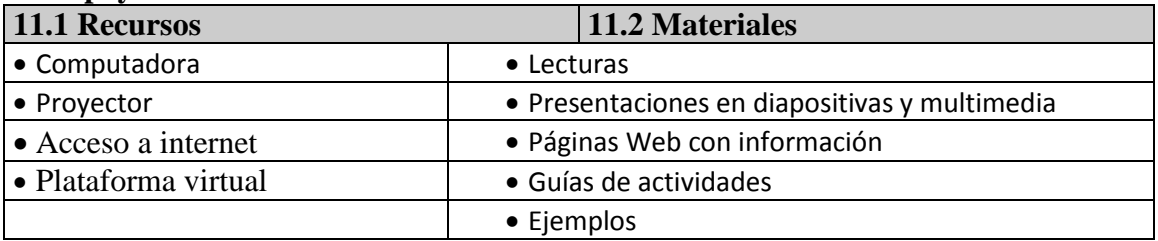

#### **12. Evaluación del desempeño**

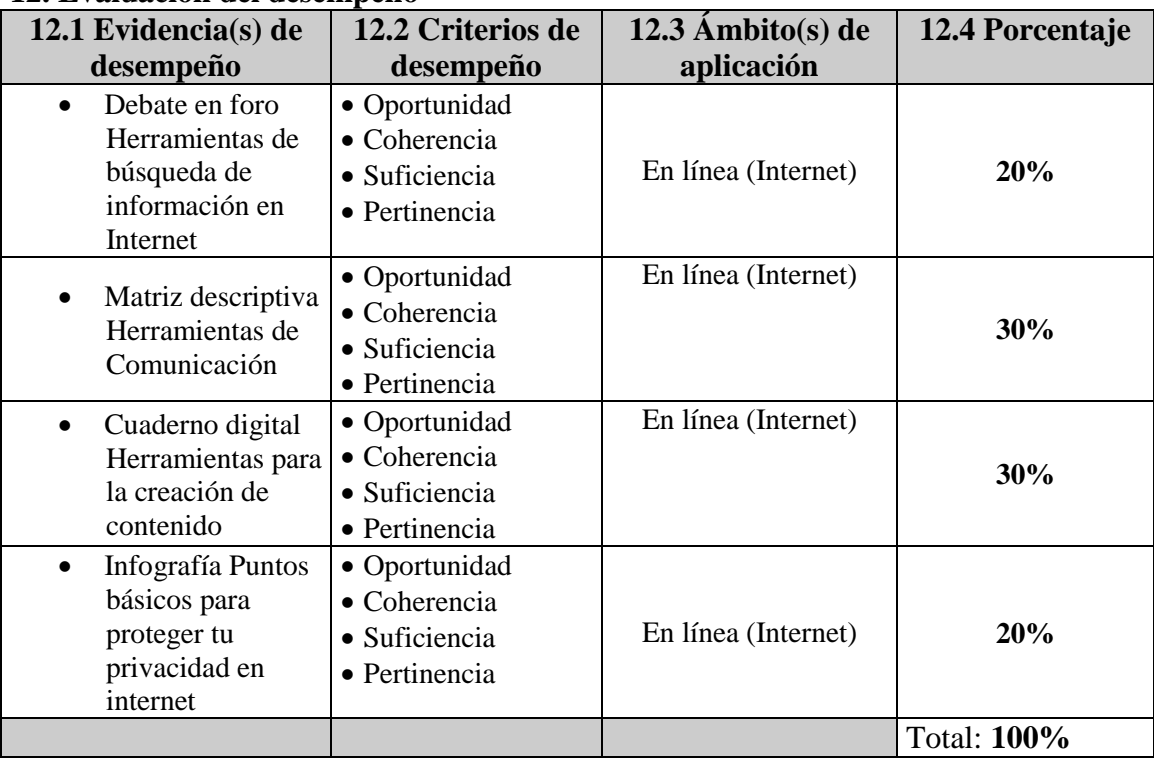

#### **13. Acreditación**

Para acreditar el programa del evento académico se debe cubrir con suficiencia cada actividad a evaluar, cuando menos en un 70%, así como asistir al 80% del total de las sesiones.

# **14. Fuentes de información**

## **14.1 Básicas**

ADELL, J. (1998). Redes y educación. En J. De Pablos y J. Jiménez (Coord.) Nuevas Tecnologías. Comunicación audiovisual y educación. (pp. 177-211). Barcelona: Cedecs.

AGUADED GÓMEZ, J. I. y CABERO ALMENARA, J. (2002). Educar en red. Internet como recurso para la educación. Málaga. Aljibe,

ÁREA MOREIRA, M. (2004). Los medios y las tecnologías de la Educación. Psicología. Madrid. Pirámide.

BALLESTERO, F. (2002). La brecha digital. El riesgo de exclusión en la Sociedad de la Información. Madrid. Biblioteca Fundación Auna.

CEBRIÁN DE LA SERNA, M. (1991). El papel de los medios tecnológicos en la Didáctica.

Revista de Educación, 294, 427-443.

SALINAS, J.; AGUADED, J. I. y CABERO, J. (2004). Tecnologías para la Educación. Diseño, producción y evaluación de medios para la formación docente. Madrid, Psicología y Educación. Alianza Editorial.

SIRAJ-BLATCHFORD, J. (Comp.)(2005). Nuevas Tecnologías para la Educación Infantil y Primaria. Madrid, MEC y Morata.

TOTEMGUARD DIGITAL SECURITY SL (2011)14 Originales herramientas web que todavía desconoces para usar en el aula TIC. PDF. Revisado septiembre 20, 2015 de http://www.totemguard.com/aulatotem/ebook/14-originales-herramientas-web-quetodav%C3%ADa-desconoces-para-usar-en-el-aula-tic.pdf

VAQUERIZO-GARCÍA, M.B., RENEDO-MENA, (2007)E.Herramientas para la Elaboración de Contenidos Didácticos en el Contexto eLearning. Jenui.

## **14.2 Complementarias**

CORRAL CAÑAS, C. (2013). Reseña: En-línea. Leer y escribir en la red, de Daniel Cassany. Revisado septiembre 20, 2015, de

[http://revistacaracteres.net/revista/vol2n1mayo2013/resena-en-linea-leer-y-escribir-en](http://revistacaracteres.net/revista/vol2n1mayo2013/resena-en-linea-leer-y-escribir-en-la-red-de-daniel-cassany/)[la-red-de-daniel-cassany/.](http://revistacaracteres.net/revista/vol2n1mayo2013/resena-en-linea-leer-y-escribir-en-la-red-de-daniel-cassany/)

FACCHIN JOSÉ (2015). Nubes de Palabras  $\Rightarrow$  Herramientas para crear nube de tags. Revisado septiembre 20, 2015 [http://josefacchin.com/2015/03/06/nubes-de-palabras/.](http://josefacchin.com/2015/03/06/nubes-de-palabras/) FERREIRO, E. (2000). Leer y escribir en un mundo cambiante.pdf. Revisado septiembre 20, 2015, de

[http://www.oei.es/fomentolectura/leer\\_escribir\\_mundo\\_cambiante\\_ferreiro.pdf](http://www.oei.es/fomentolectura/leer_escribir_mundo_cambiante_ferreiro.pdf)

FONS ELIZABETH, GEIER MAXIMILIANO (2015). Tutorial De Herramientas De Google. pdf. Revisado septiembre 20, 2015, de [http://www.upra.edu/titulov/cdcli/pdf/GoogleDrive.pdf.](http://www.upra.edu/titulov/cdcli/pdf/GoogleDrive.pdf)

GARCÍA MARQUINA-K IDATZIA AVELINO (2011). MONOGRÁFICO: Nubes de palabras con Tagxedo, Wordle Revisado septiembre 20, 2015 [http://recursostic.educacion.es/observatorio/web/eu/internet/aplicaciones-web/984](http://recursostic.educacion.es/observatorio/web/eu/internet/aplicaciones-web/984-nubes-de-palabras?start=4) [nubes-de-palabras?start=4.](http://recursostic.educacion.es/observatorio/web/eu/internet/aplicaciones-web/984-nubes-de-palabras?start=4)

MANUEL BARRERO (2009): "CIENCIA Y AVENTURA. EL COMPROMISO DE LA HISTORIETA DIDÁCTICA" en TEBEOSFERA 2ª EPOCA 3, SEVILLA : TEBEOSFERA. Revisado septiembre 20, 2015 de

http://www.tebeosfera.com/documentos/textos/ciencia\_y\_aventura\_el\_compromiso\_de [la\\_historieta\\_didactica.html](http://www.tebeosfera.com/documentos/textos/ciencia_y_aventura_el_compromiso_de_la_historieta_didactica.html)

POMARES PUIG, P. (2011). A vueltas con las posibilidades didácticas del tebeo. Revista de Literatura, (258-259), 13-18. Revisado septiembre 20, 2015 de

<http://www.centrocp.com/a-vueltas-con-las-posibilidades-didacticas-del-tebeo/>

TALLER GOOGLE DOCS (2012). Contenidos - Taller Google Docs - Sites. Revisado septiembre 20, 2015, de [https://sites.google.com/site/tallercapacitacionuade/programa](https://sites.google.com/site/tallercapacitacionuade/programa-del-taller/contenidos)[del-taller/contenidos.](https://sites.google.com/site/tallercapacitacionuade/programa-del-taller/contenidos)

VÁSQUEZ RONALD (2014). Como Crear Correctamente un Canal de Youtube 2015. Video. Revisado septiembre 20, 2015 de

[http://www.youtube.com/watch?v=vIaMNzkumKs.](http://www.youtube.com/watch?v=vIaMNzkumKs)